Министерство образования и науки Российской Федерации Федеральное государственное бюджетное образовательное учреждение высшего профессионального образования Петрозаводский государственный университет Математический факультет Кафедра информатики и математического обеспечения

#### **Отчет по дисциплине «Верификация ПО »**

*Прототип мобильного приложения для социальной сети facebook.com*

 Выполнил: Студент 6 курса группы 22 608 Н.А Романюк

 *подпись* 

\_\_\_\_\_\_\_\_\_\_\_\_\_\_\_\_\_

 Преподаватель: к.ф-м.н., доцент К. А. Кулаков

 $\frac{1}{\sqrt{2}}$  ,  $\frac{1}{\sqrt{2}}$  ,  $\frac{1}{\sqrt{2}}$  ,  $\frac{1}{\sqrt{2}}$  ,  $\frac{1}{\sqrt{2}}$  ,  $\frac{1}{\sqrt{2}}$  ,  $\frac{1}{\sqrt{2}}$  ,  $\frac{1}{\sqrt{2}}$  ,  $\frac{1}{\sqrt{2}}$  ,  $\frac{1}{\sqrt{2}}$  ,  $\frac{1}{\sqrt{2}}$  ,  $\frac{1}{\sqrt{2}}$  ,  $\frac{1}{\sqrt{2}}$  ,  $\frac{1}{\sqrt{2}}$  ,  $\frac{1}{\sqrt{2}}$ 

*подпись* 

Петрозаводск 2015

#### Оглавление

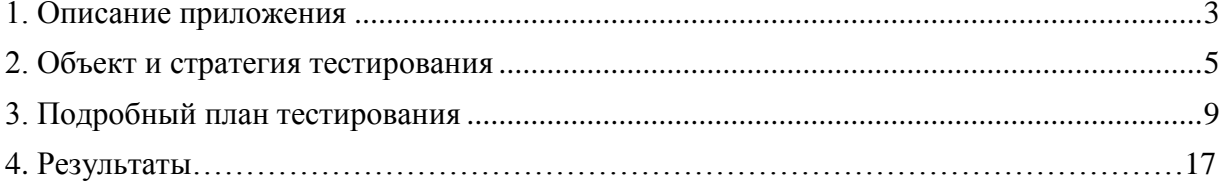

# <span id="page-2-0"></span>1. Описание приложения

Объектом тестирования является прототип мобильного приложения для социальной сети facebook.com, обмен данными с социальной сетью осуществляется через BaaS - parse.com.

facebook.com — это социальная сеть для быстрой и удобной коммуникации между людьми по всему миру. Возможность обмениваться сообщениями и делиться фотографиями, следить за новостями Ваших друзей и заводить новые знакомства, смотреть видеозаписи и слушать музыку, вступать в сообщества и играть в игры.

Backendless - платформа бэкенд как сервис (Backend as a Service), которая предоставляет готовую облачную серверную инфраструктуру для всех типов приложений. АРІ платформы доступны через нативные СДК для следующих клиентских окружений: JavaScript, Android, iOS, Windows Phone, Flex/AIR. Все АПИ также доступны через REST.

#### 1.1. Основной функционал прототипа

- Авторизация пользователя в facebook.com
- Возможность просмотра: facebook.com/me/feed
- Возможность частичного просмотра: facebook.com/me
- Возможность добавления: комментариев, «лайков» к записям на странице facebook.com/me/feed

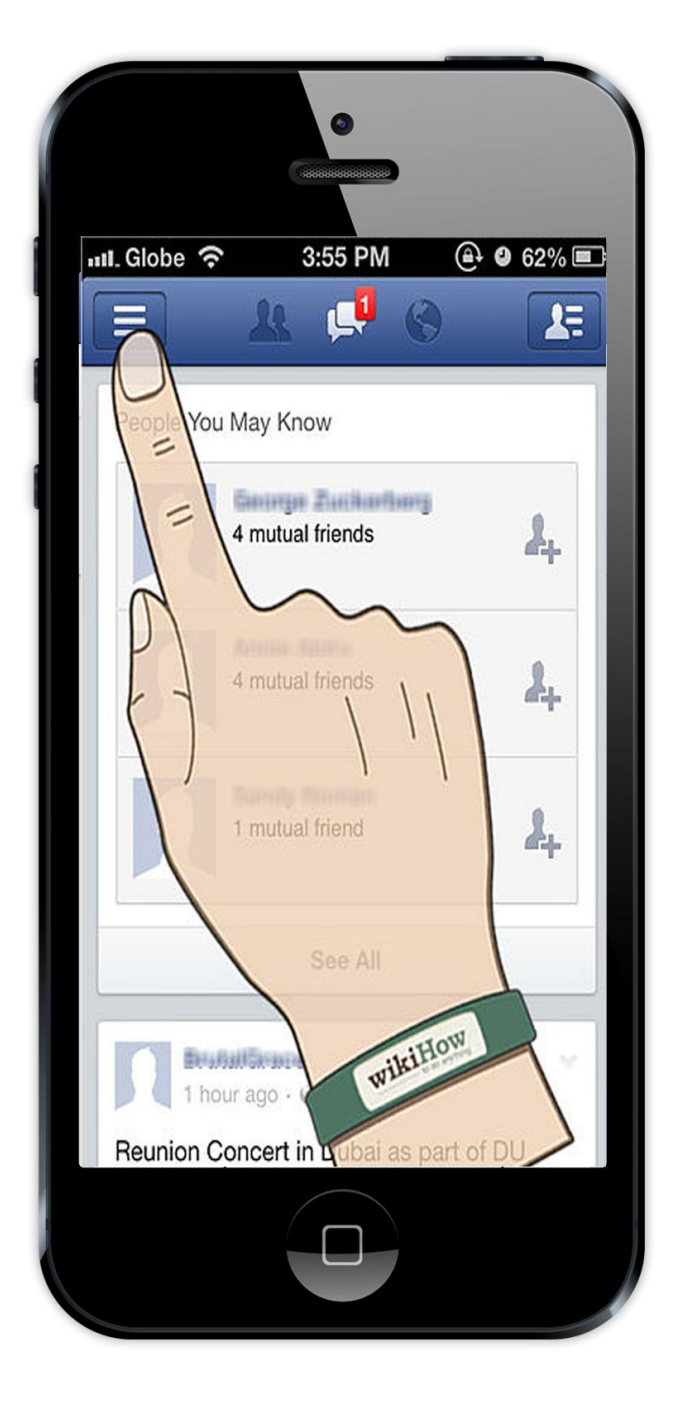

Рис 1. Прототип пользовательского интерфейса

# <span id="page-4-0"></span>**2. Объект и стратегия тестирования**

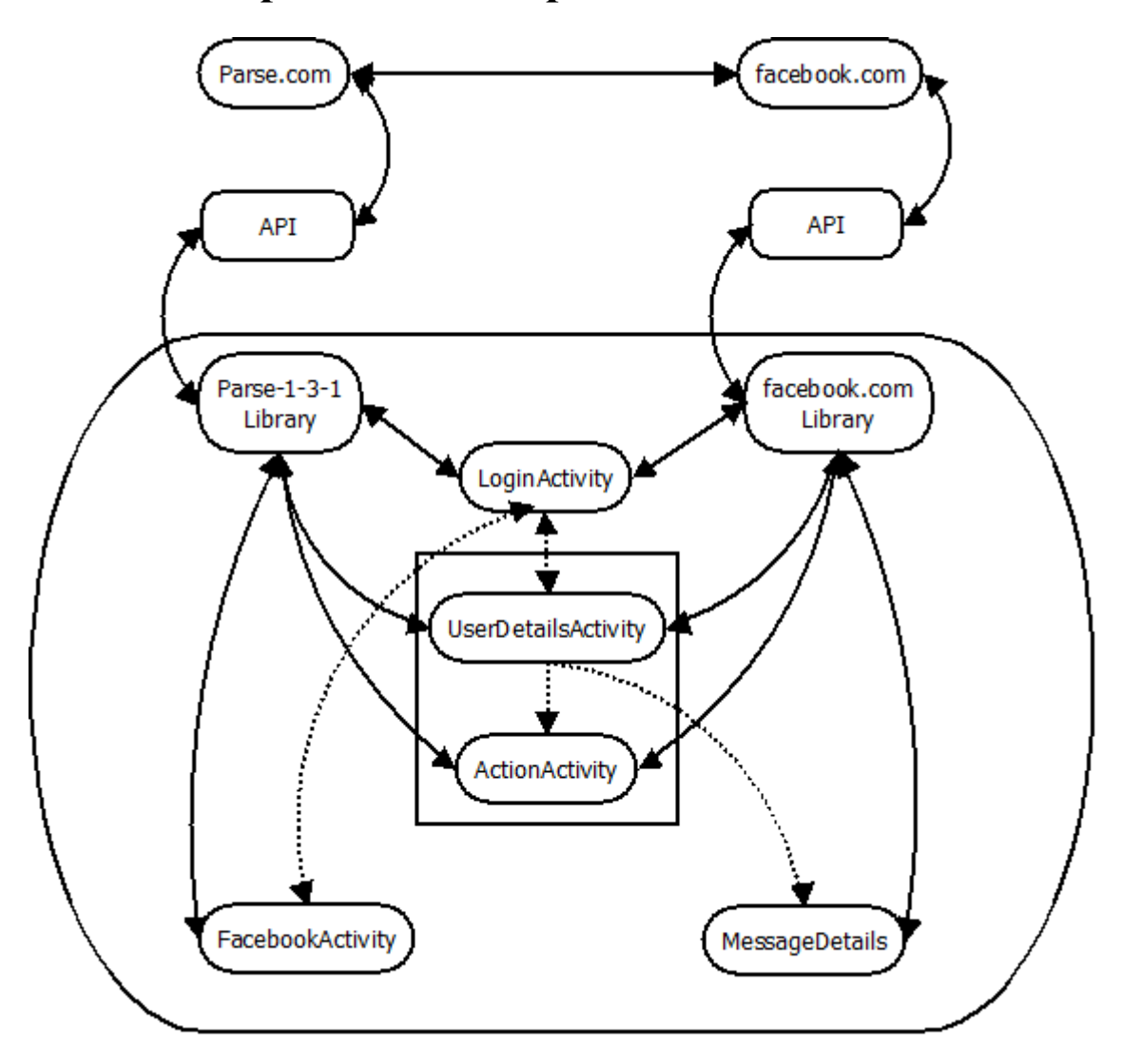

Рис.2 Архитектура прототипа приложения

#### **2.1. Описание архитектуры**

Библиотеки:

*parse-1.3.1* – Официальная библиотека облачного сервиса parse.com, по средствам которой приложение обменивается информацией с облачным сервисом.

*facebook.com* - Официальная библиотека социальной сети facebook.com, содержащая специальные классы для обмена данными с сервисами facebook.com, а так же включающая в себя множества специальных классов адаптеров, форм авторизации итд. Классы:

*FaceebookActivity* – класс содержащий один метод для инициализации необходимых параметров для работы с облачным сервисом parse.com

*LoginActivity* – класс содержащий методы служащие для авторизации пользователя

*UserDetailsActivity* – класс включающий в себя методы для деавторизация пользователя, частичного получения информации о пользователе (facebook.com/me), просмотр ленты новостей пользователя (facebook.com/me/feed/).

*ActionActivity* – класс содержит метод добавления комментариев к записи, добавление «лайка» к определенной записи, получение подробной информации о записи.

*MessageDetails* – класс-адаптер для хранения информации о записи.

### **2.2 Стратегия тестирования**

Тестированию подлежат методы следующих классов: ActionActivity, UserDetailsActivity, LoginActivity.Тестирование не будет проводиться для системных методов ActionActivity, UserDetailsActivity, LoginActivity (методы onResume(), onStart(), onPause()). Тестирование не будет проводиться для класса MessageDetails так как представляет собой простой класс адаптер, FaceebookActivity не подлежит тестированию так как в нем содержится вызов одного метода из сторонней библиотеки, а так же тестированию не подлежат продукты сторонних разработчиков, библиотеки parse-1.3.1 и facebook.com.

Для проведения интеграционного тестирования применяется стратегия восходящего тестирования.

#### 1. ActionActivity

- postRequest() метод получения информации о записи
- likeRequest() метод добавления/удаления «лайка» у записи
- commentRequest() метод добавления комментария к записи
- 2. LoginActivity
	- $\bullet$  onLoginButtonClicked() метод вызова механизмов авторизации пользователя

3. UserDetailsActivity

- makeMeRequest() метод получения информации о пользователе
- feedRequest() метод получения новостной ленты пользователя
- updateViewsWithProfileInfo() метод отображения информации о пользователе в пользовательском интерфейсе

Для проведения интеграционного тестирования применяется стратегия восходящего тестирования.

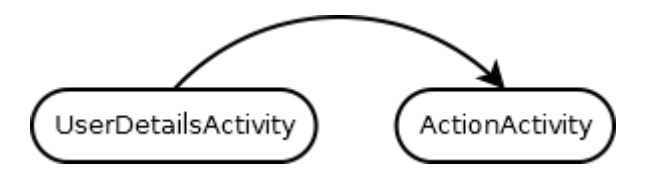

### **1.UserDetailsActivity –> ActionActivity**

1) UserDetailsActivity -> вызываем метод showActionActivity(String s), который в свою очередь инициализирует стандартный класс Intent.

2) ActionActivity **->** инициализируем стандартный класс Intent, получаем переданные данные из другой формы.

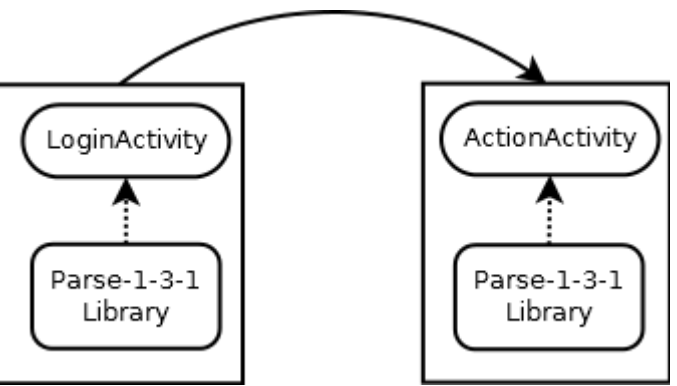

### **2.LoginActivity + библиотека parse.com -> ActionActivity+ библиотека parse.com**

1) LoginActivity + библиотека parse.com -> вызываем метод onLoginButtonClicked().

2) LoginActivity.onLoginButtonClicked() + библиотека parse.com -> вызывается метол logIn(Activity activity, LogInCallback callback) из библиотеки parse.com.

3) ActionActivity+ библиотека parse.com -> вызываем метод commentRequest (String Sessionkey, String fld. String comment), B качестве параметра Sessionkey, вызывается метод getSession() из библиотеки библиотеки parse.com.

4) ActionActivity+ библиотека parse.com -> вызываем метод likeRequest (String Sessionkey, Sting fId), в качестве параметра Sessionkey, вызывается метод getSession() из библиотеки библиотеки parse.com.

5) Action Activity + библиотека parse.com -> вызываем метод postRequest (String Sessionkey) в качестве параметра Sessionkey, вызывается метод getSession() из библиотеки библиотеки parse.com.

Стресс-тесты проверяют то, как поведет себя приложения в случае обработки большого объема данных. Стресс-тесты проводятся для модуля получения данных о новостной ленте пользователя (facebook.com/me/feed/), для проверки отсутствия "замораживаний" интерфейса пользователя. Эффект "замораживания" не более 2х секунд будем считать приемлемым.

Аттестационное тестирование, проверяет наличие основного заявленного функционала прототипа, а так же проверят работоспособность приложения в целом.

Для тестирования используется следующее окружение: Eclipse Juno, Android SDK (API v21), Java SE 1.7., Windows 7, Смартфон с ОС Android 4.0 и выше (с подключенным безлимитный 3G интернетом, доступом к facebook.com и parse.com), USB-кабель.

Язык программирования — Java (Android SDK).

#### Накладываемые ограничения

- "длинная строка" строка, содержащая более 10 тысяч символов
- "пустая строка" строка, не содержащая символов, "
- fId строка содержащая латинские символы и числа, длинной не более  $100$ символов.

• Sessionkey- строка содержащая латинские символы и числа, длинной не более 100 символов.

●currentUser - строка содержащая латинские символы и числа, длинной не более 100 символов.

• comment - строка содержащая символы и числа, длинной не более 1000 символов.

Задачи тестирования:

- Выявление ошибок для их дальнейшего исправления
- Проверка работы приложения в непредвиденных ситуациях

Критерии остановки тестирования:

● Результаты тестирования удовлетворяют критериям качества продукта

● Новые ошибки и дефекты не обнаружились

Критериями возобновления тестирования:

- Обнаружение ошибок в работе приложения
- Выполнение действий по устранению ошибок в функционале компонентов
- Появление изменений в функционале компонентов

Результаты тестирования должны быть представлены в январе 2015

года.

# <span id="page-8-0"></span>**3. Подробный план тестирования**

### **3.1. Модульное тестирование**

### *Класс ActionActivity*

### Метод commentRequest(String Sessionkey,String fId, String comment)

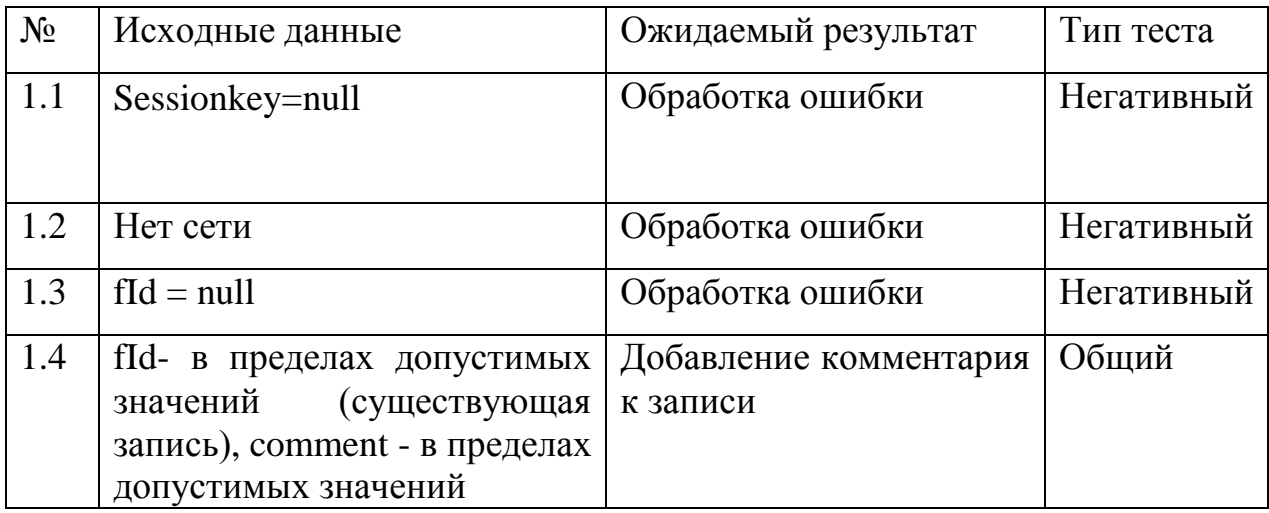

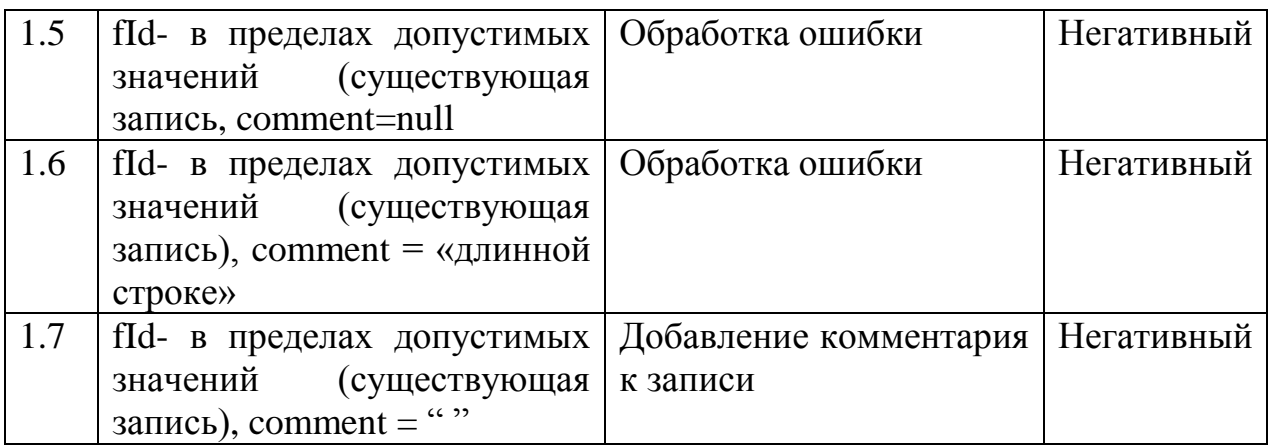

Метод likeRequest (String Sessionkey,Sting fId)

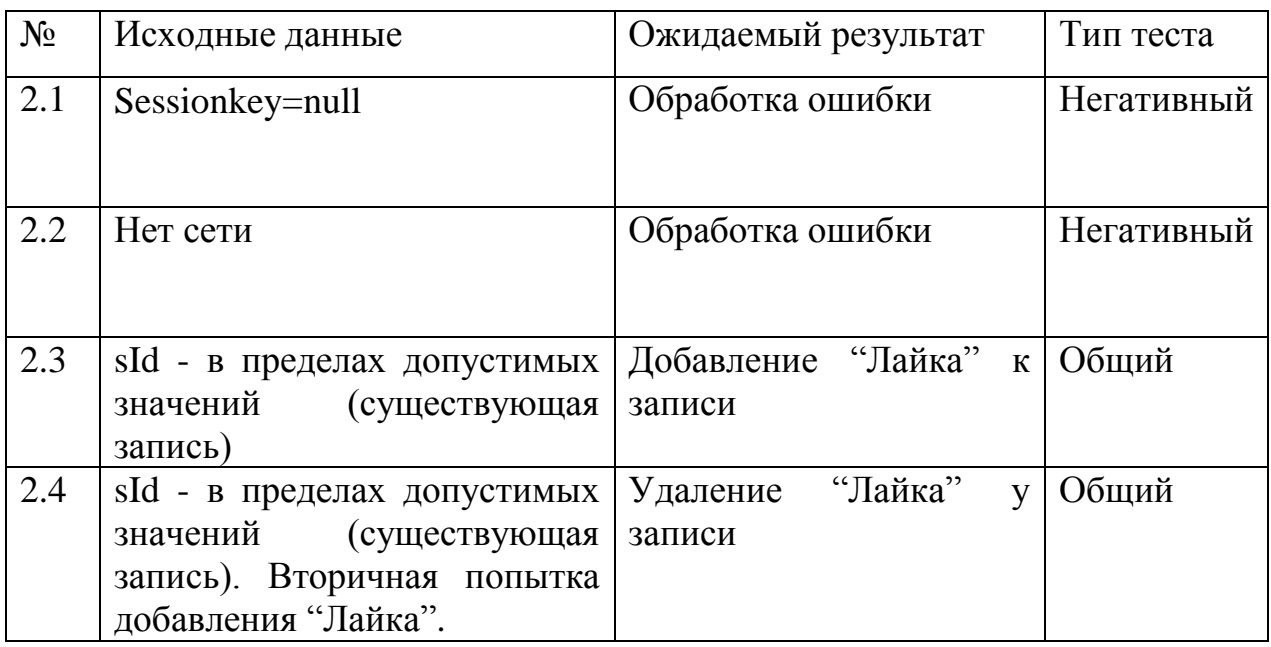

Метод postRequest (String Sessionkey)

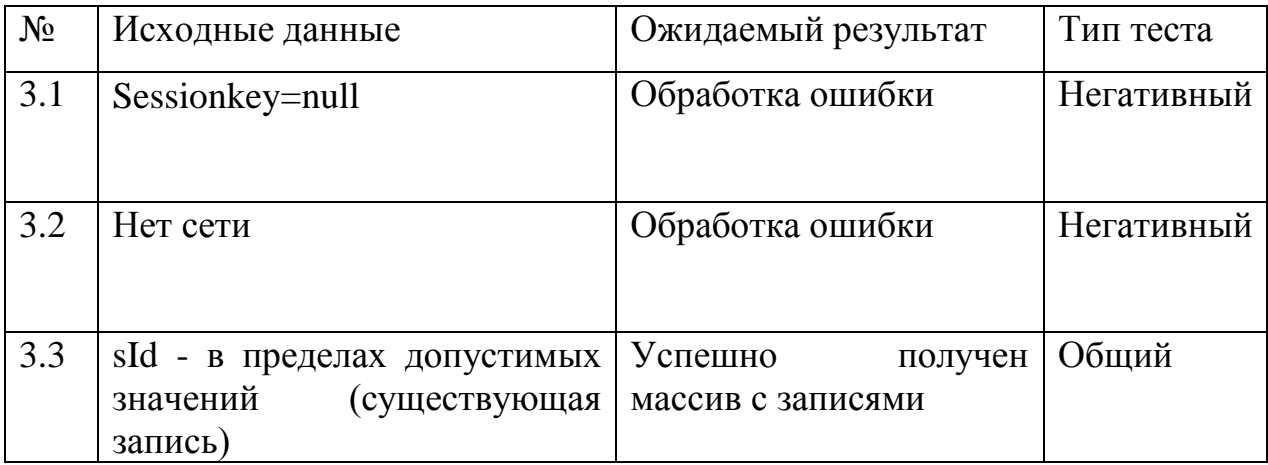

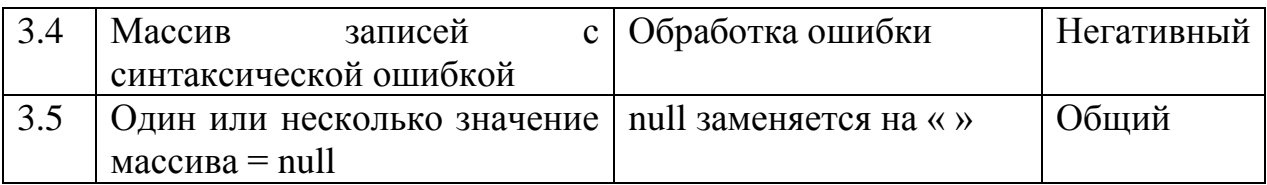

# *Класс LoginActivity*

# Метод onLoginButtonClicked()

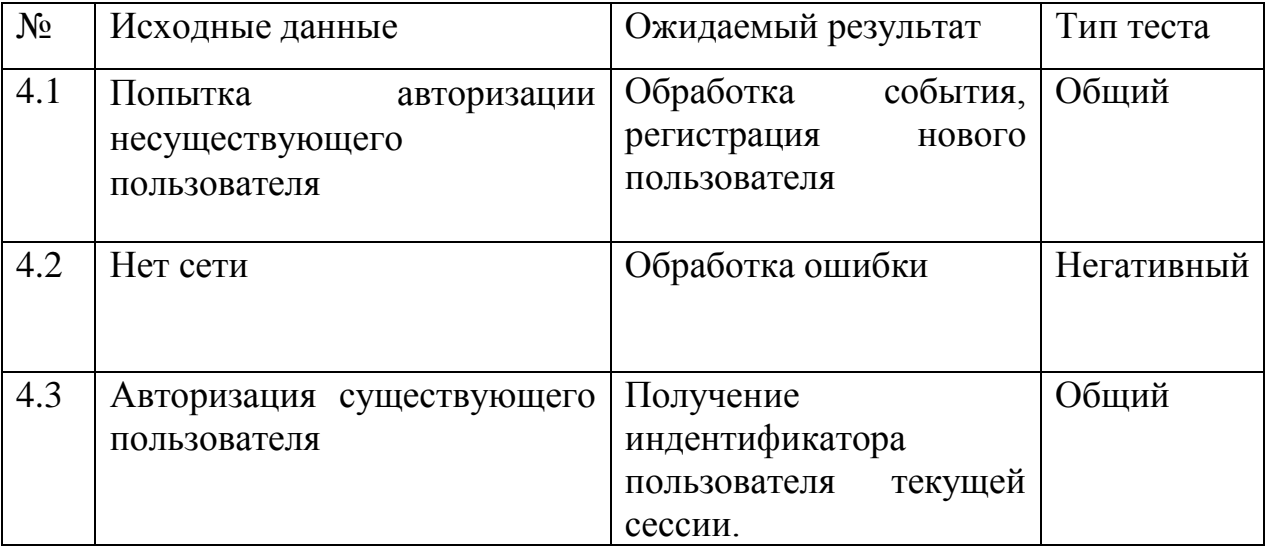

# *Класс UserDetailsActivity*

# Метод makeMeRequest()

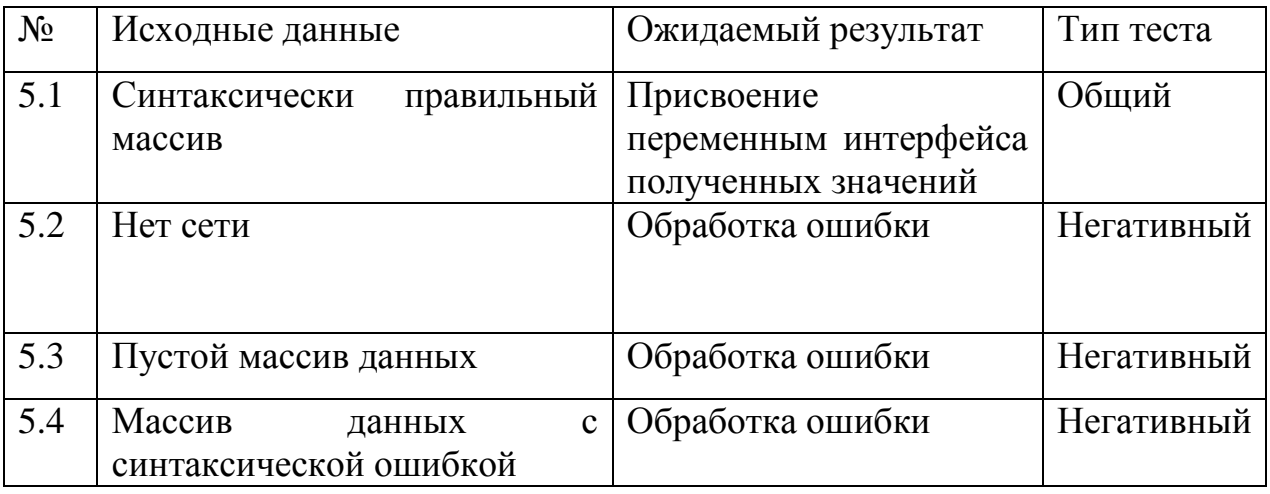

# Метод feedRequest()

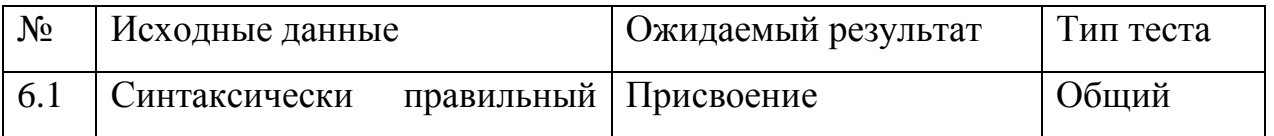

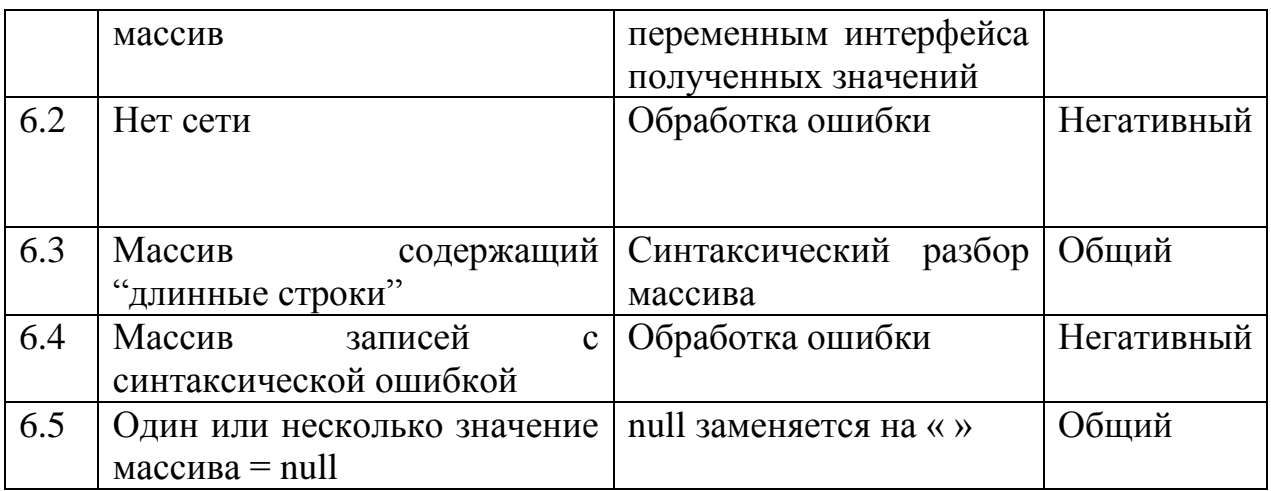

Meтод updateViewsWithProfileInfo(ParseUser currentUser)

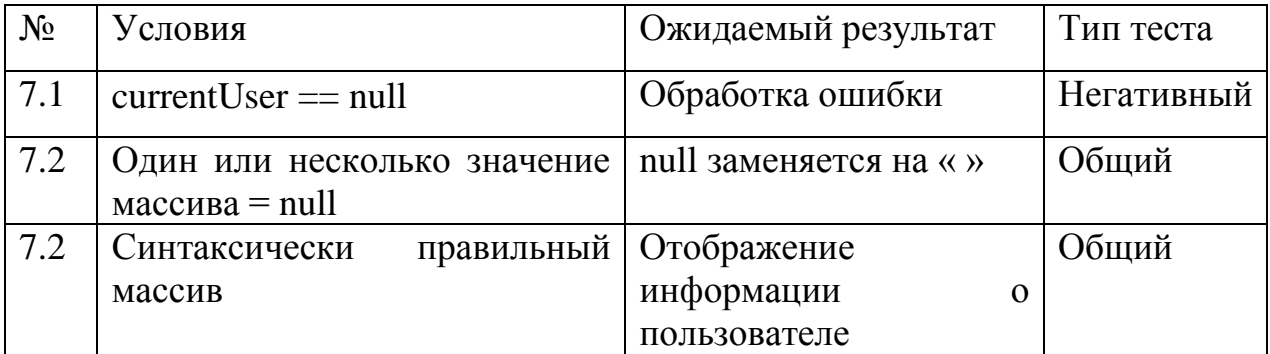

### Оценка покрытия кода тестами

Оценка степени покрытия кода тестами считается по формуле  $Tcov = (LOCcov / LOCtotal) \times 100\%$ 

Где LOC — количество строк кода (соv — строки, покрытые тестами, total — всего строк кода).

Для совокупности рассматриваемых тестов  $Tcov = (475/932) \times 100\% \approx$ 50,96%

Из общего числа строк кода исключены строки автоматически

генерируемых файлов и строки кода, содержащие сценарии тестирования.

### 3.2. Интеграционное тестирование

### 1. User Details Activity -> Action Activity

1) UserDetailsActivity -> вызываем метод showActionActivity(String s),

который в свою очередь инициализирует стандартный класс Intent.

2) ActionActivity -> инициализируем стандартный класс Intent, получаем переданные данные из другой формы.

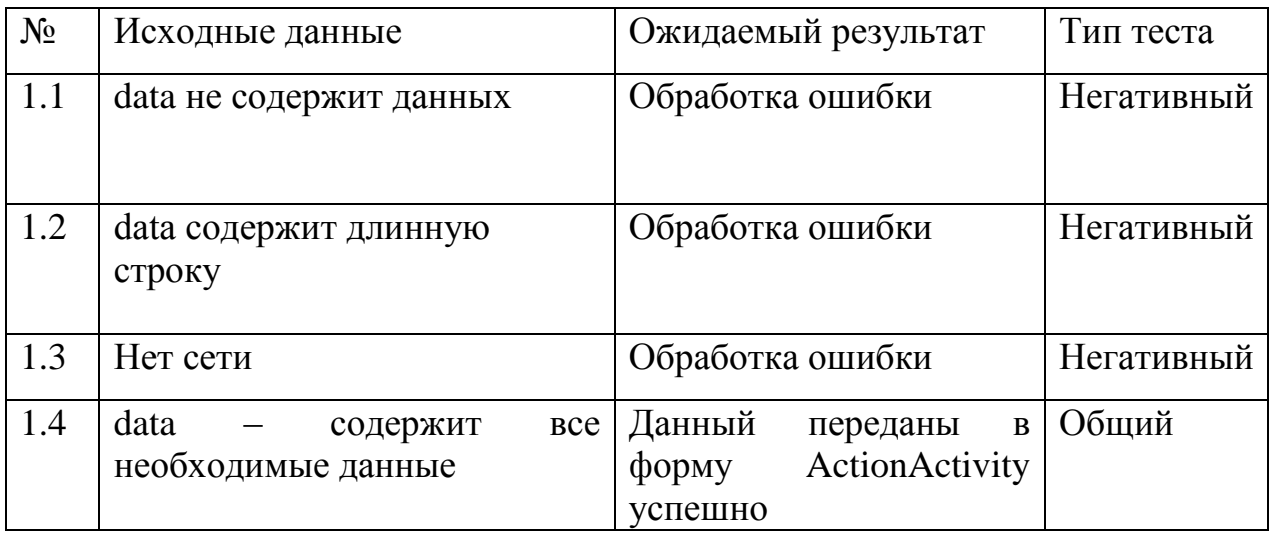

### 2. LoginActivity + библиотека parse.com -> ActionActivity+ библиотека parse.com

1) LoginActivity + библиотека parse.com -> вызываем метод onLoginButtonClicked().

2) LoginActivity.onLoginButtonClicked() + библиотека parse.com -> вызывается метод logIn(Activity activity, LogInCallback callback) из библиотеки parse.com.

3) ActionActivity+ библиотека parse.com -> вызываем метод commentRequest (String Sessionkey, String fId, String comment), в качестве параметра Sessionkey, вызывается метод getSession() из библиотеки библиотеки parse.com.

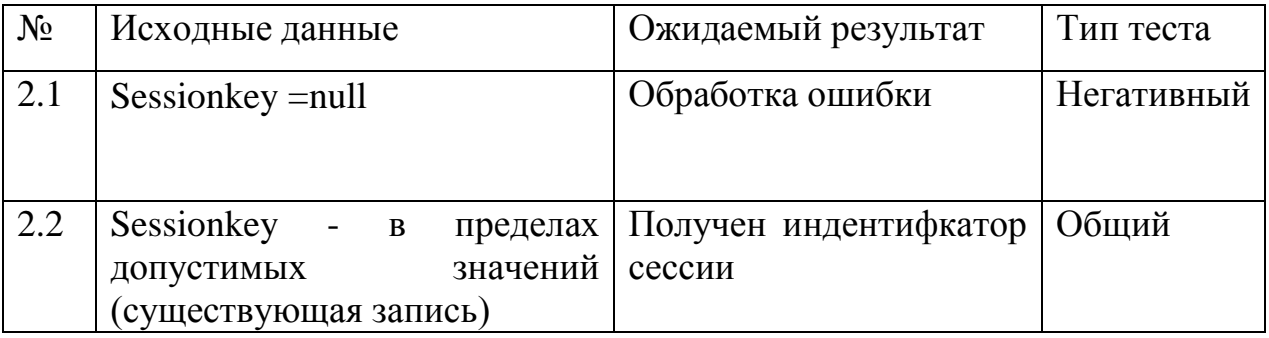

4) ActionActivity+ библиотека parse.com -> вызываем метод likeRequest (String Sessionkey, Sting fId), в качестве параметра Sessionkey, вызывается метод getSession() из библиотеки библиотеки parse.com.

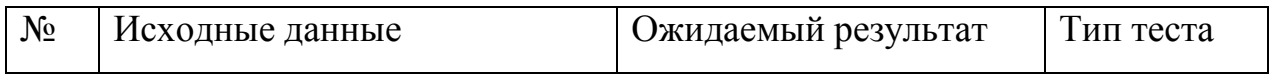

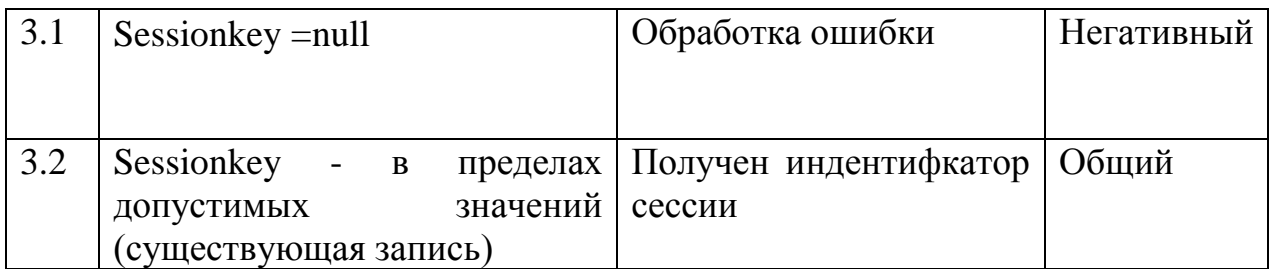

5) Action Activity+ библиотека parse.com -> вызываем метод postRequest (String Sessionkey) в качестве параметра Sessionkey, вызывается метод getSession() из библиотеки библиотеки parse.com.

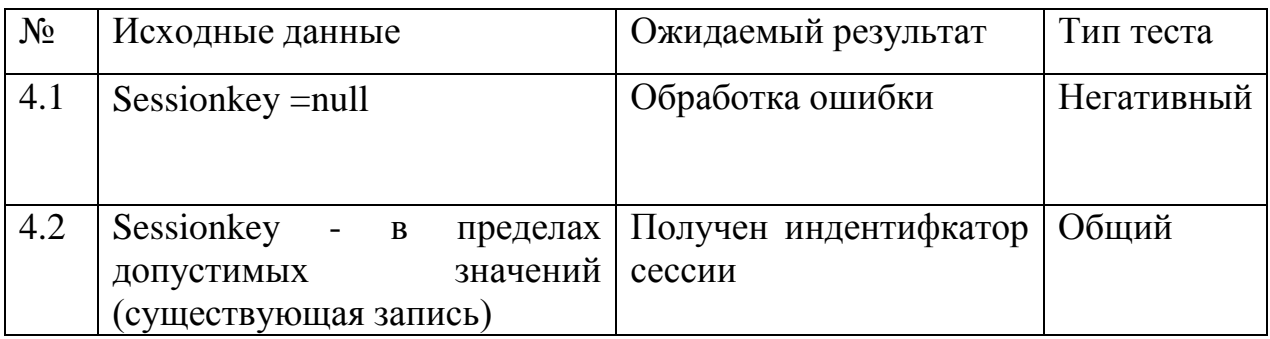

# 3.3. Аттестационное тестирование

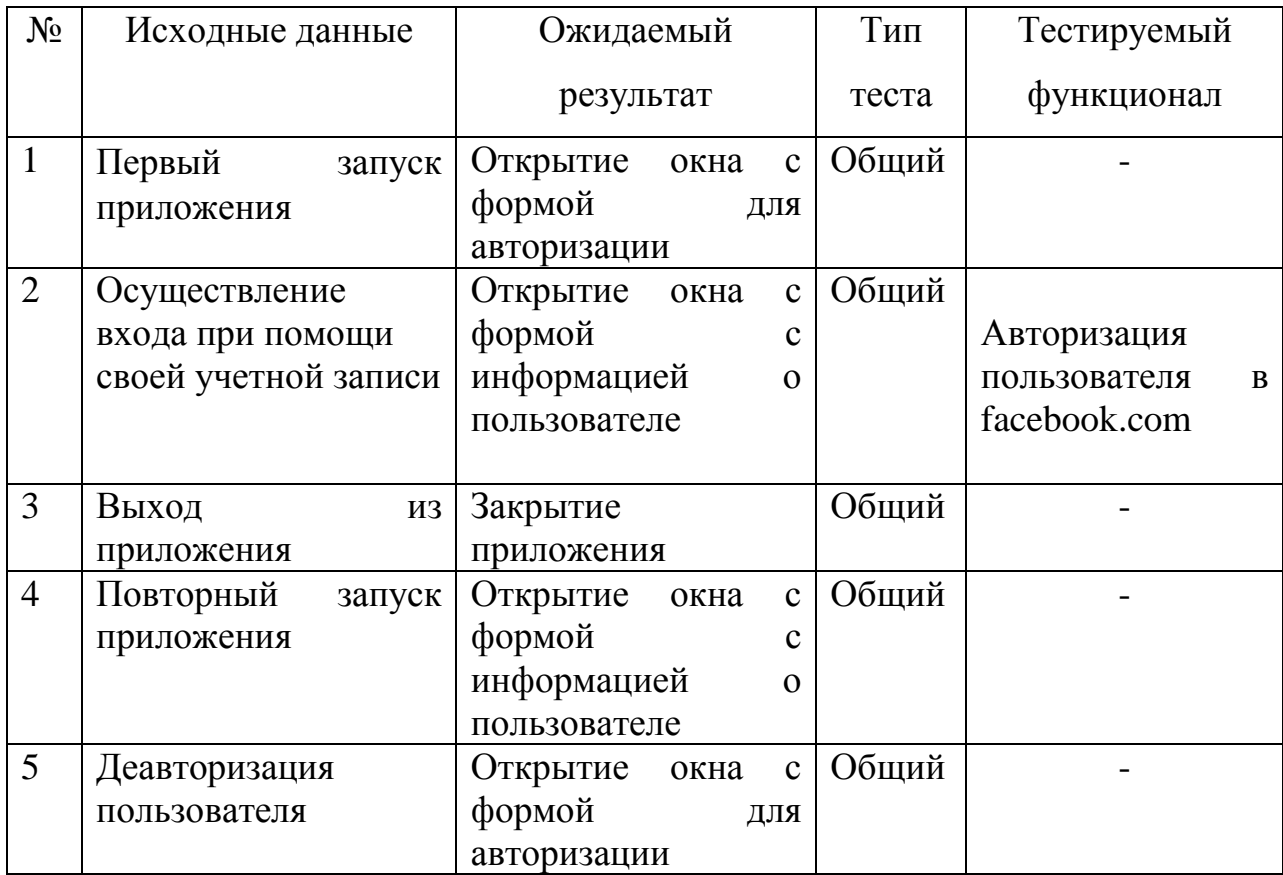

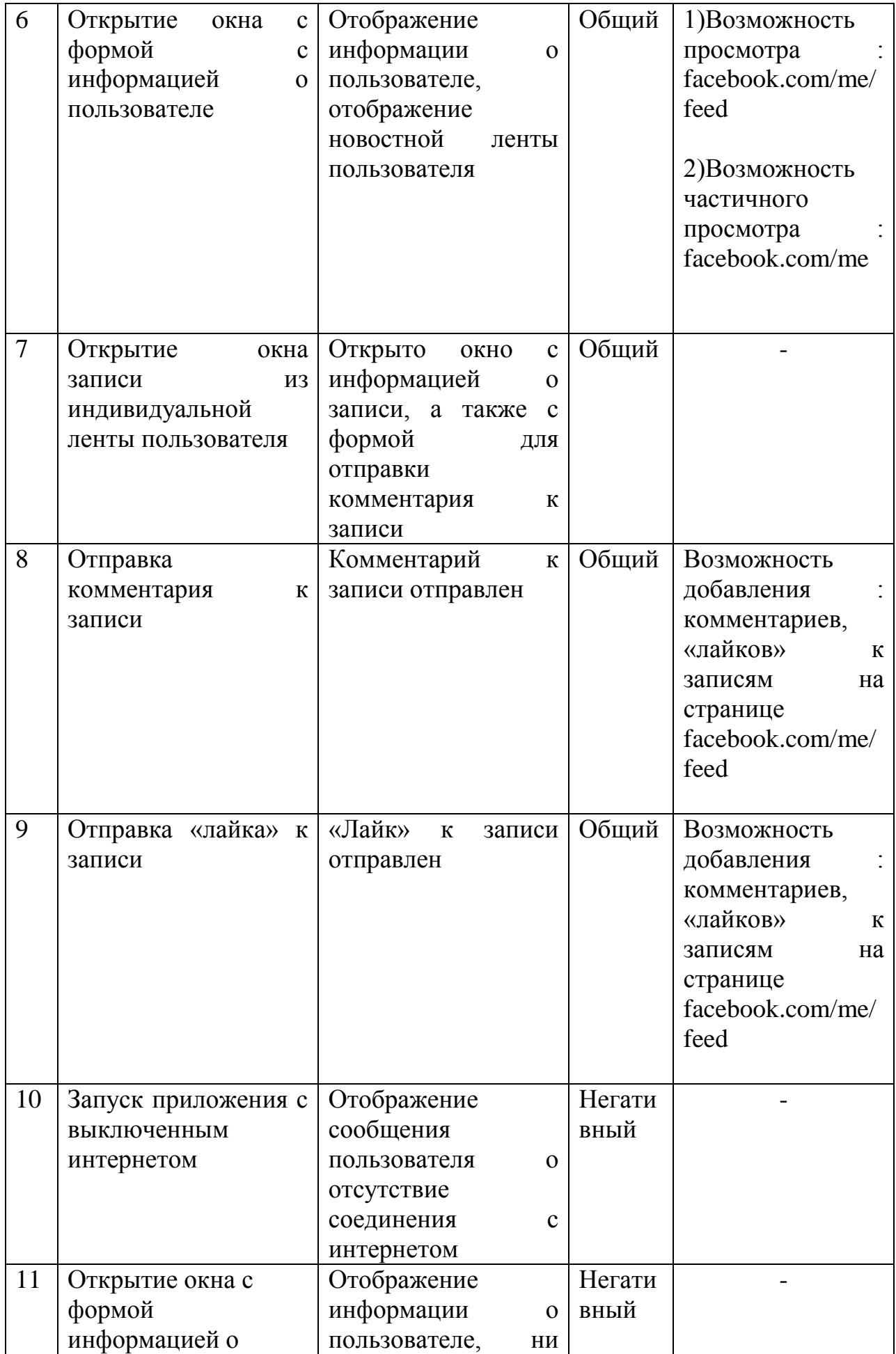

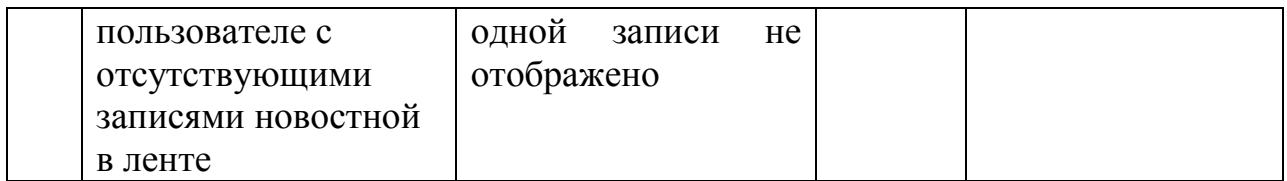

### **3.4 Стресс-тестирование**

Среднее размер получаемой записи 300 байт.

Средняя скорость высокоскоростного мобильного доступа к сети Интернет 256 Кбайт/c.

Ожидаемое количество записей у пользователя 250-400, 400 и более записей будем считать большим объемом данных.

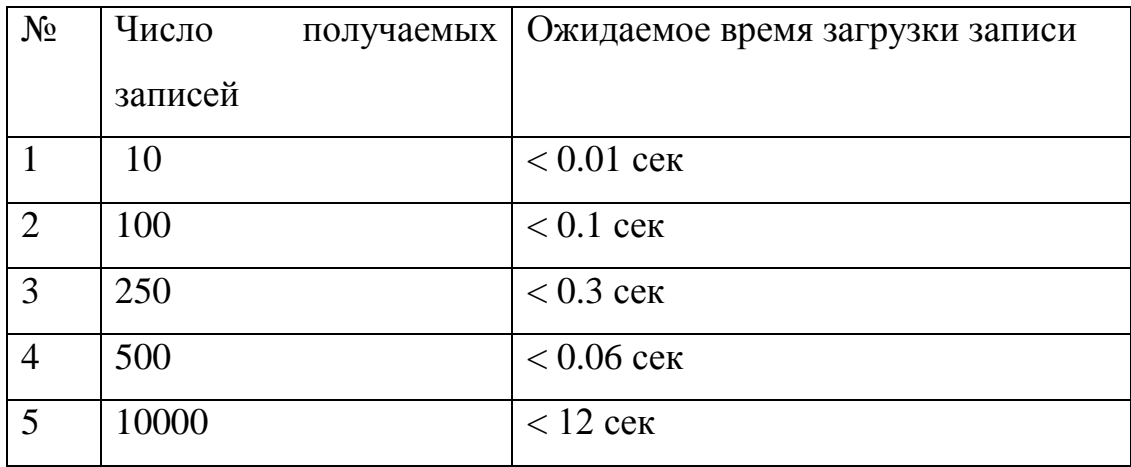

Класс UserDetailsActivity feedRequest()

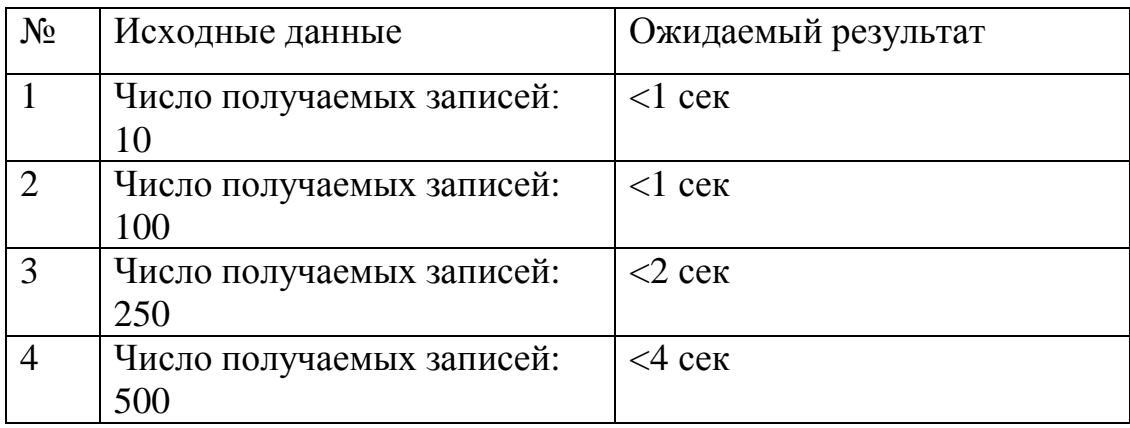

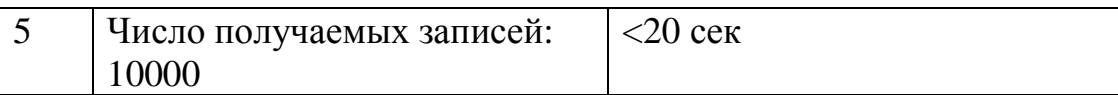

#### **3.5. Пример реализации тестов:**

#### Пример тестирования метода

Тест 1.4

}

commentRequest(null,1321333212, "test"));

…

…

**private void** commentRequest(String Sessionkey,String fId, String comment) {

```
if (Sessionkey!=null && fId !=null && comment !=null){
        Bundle params = new Bundle();
        params.putString("message", editComment.getText().toString());
        /* make the API call */
        new Request(
                        ParseFacebookUtils.getSession(),
                        "/"+sId+"/comments",
           params,
           HttpMethod.POST,
           new Request.Callback() {
             public void onCompleted(Response response) {
              }
           }
        ).executeAsync();
}}else{printerr(10);}
```
# **4. Результаты**

# **4.1. Блочное тестирование**

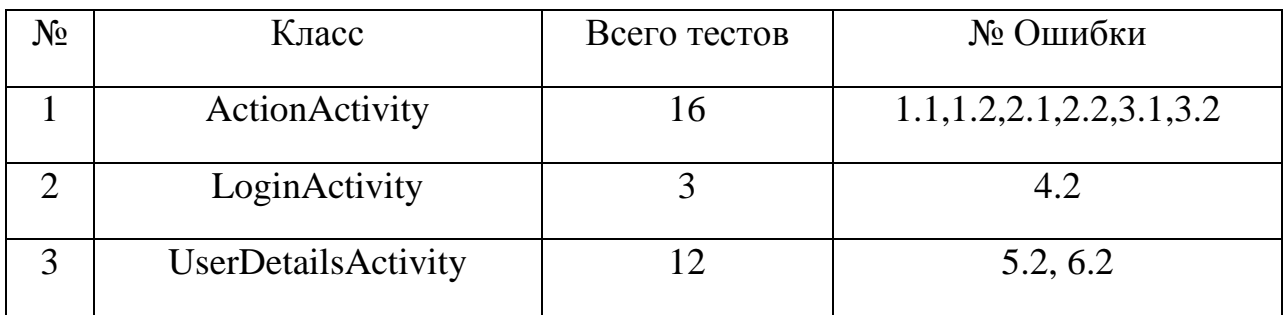

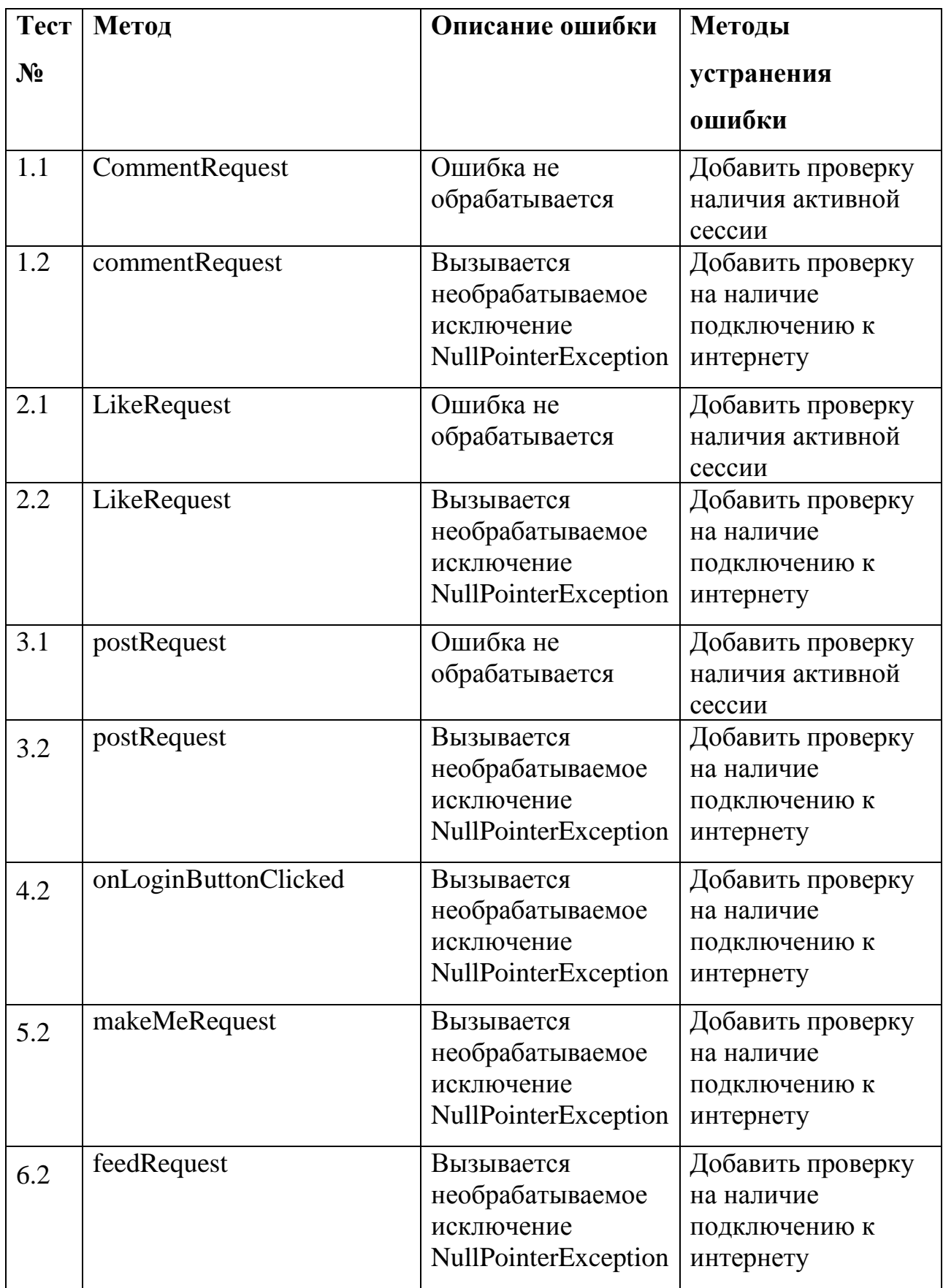

#### **4.2 Интеграционное тестирование:**

.

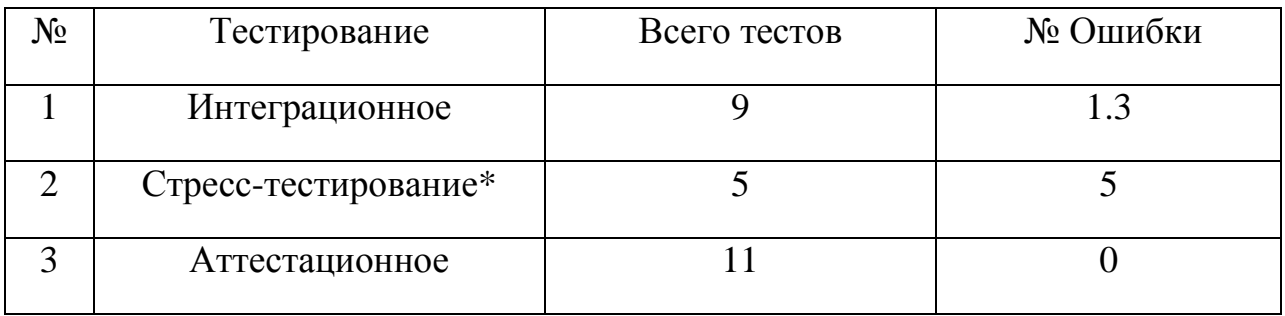

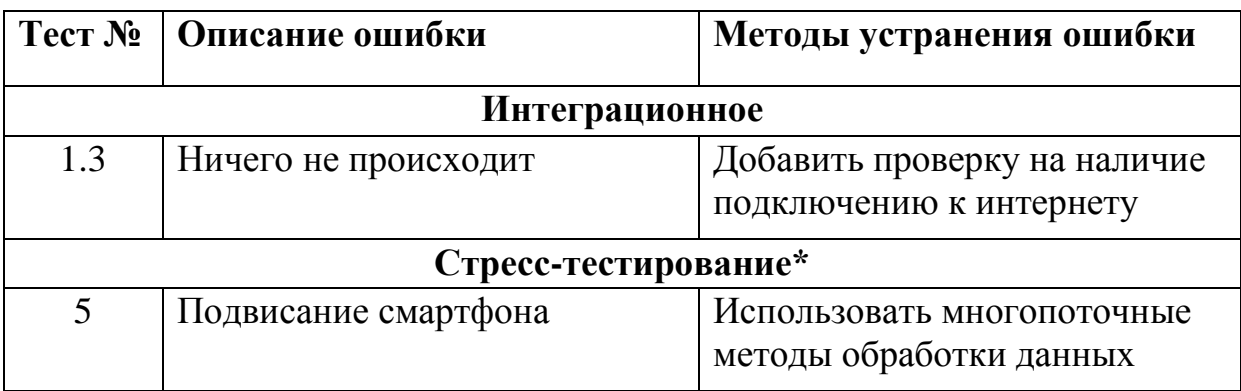

\* — Стресс-тестирование

UserDetailsActivity feedRequest()

Данный метод в состоянии загружать большие объемы данных, но в связи с осуществлением синтаксический разбор, требует много памяти и может завершаться ошибкой (тест № 5) на устройствах с небольшим количеством оперативной памяти.

Дата проведения тестирования и обнаружения ошибок: 30.01.2015.